# **MiChoice Technology Import File Formats**

*For: FarApps Free and Reduced Application Processing Software Coms-Pro Central Office Management Software*

## **District Enrollment, Direct Certified/Head Start/Foster/Run Away/Migrant Worker Child/Homeless Import File Format**

MiChoice Technology software will import data from the district student information system and data from other agencies; direct certified, head start, homeless, migrant worker children and foster children provided the data is in the following format(s). The purpose of importing this information is so that the data entry can be sped up and the information can be automatically updated without manually making the changes to the appropriate programs. Our software requires this file to be a *FIXED LENGTH text file* or a *Tab-Separated file* in the format described below. You will find a description of each field below the file format heading.

# *MiChoice Technologies requires a sample export file from the district's student information system database be furnished to our technical support department for validation before user training can be scheduled*.

If the mandatory file format cannot be supplied by the IT department MiChoice will submit a **Quote for Creating the Required File Format** based on the sample export file submitted to MiChoice by the school district for validation.

**FarApps Free & Reduced Software:** Direct Certified, and Head Start Import File Format.

#### **Fixed Length Format**

**School Number**: Position 1-3 **Last Name**: Position 4-19 **First Name**: Position 20-35 Middle Initial: Position 36-38 **Student ID**: Position 39-53 Account Number Position 54-62 Grade: Position 63-64 Home Room: Position 64-74 Address: Position 75-124 City: Position 125-144 State: Position 145-146 Zip: Position 147-156 Birthday: Position 157-166

\*Note: The bold fields are required. Should you choose not to update the fields that are not required or you do not have the information pad the space with spaces.

#### **Coms-Pro Central Office Software**: District Enrollment

#### **Fixed Length Format**

**School Number**: Position 1-3 **Last Name**: Position 4-19 **First Name**: Position 20-35 Middle Initial: Position 36-38 **Student ID**: Position 39-53 Account Number Position 54-62 Grade: Position 63-64 Home Room: Position 64-74 Address: Position 75-124 City: Position 125-144 State: Position 145-146 Zip: Position 147-156 Birthday: Position 157-166 Phone Number: Position 167-178

\*Note: The bold fields are required. Should you choose not to update the fields that are not required or you do not have the information pad the space with spaces.

### **Tab-Separated Import Format**

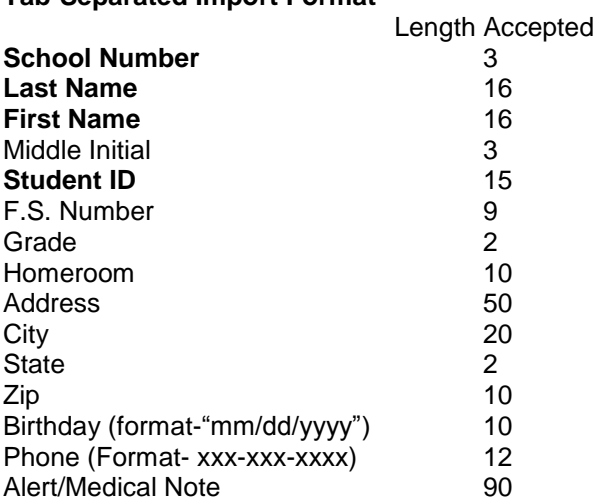

#### **Tab-Plus-Separated Import Format**

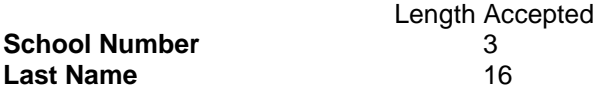

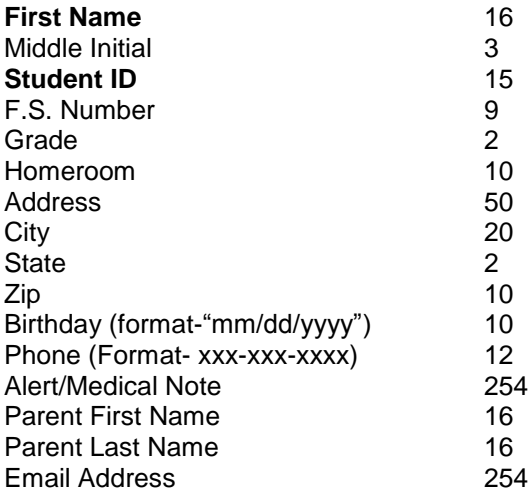

To create an automated process it will be the school district IT department responsibility to furnish MiChoice Technologies an extract from the districts enrollment database containing the data listed above.

If there any questions or if more explanation is required, MiChoice Technologies Support staff are ready to assist and are only a toll free (1.866.334.8257) phone call away.